#### **PERAQUA**

### VISION PRO Scheinwerfer

- •RGBW Scheinwerfer
- •Einfacher Einbau
- •Kommunikation über DMX Extension

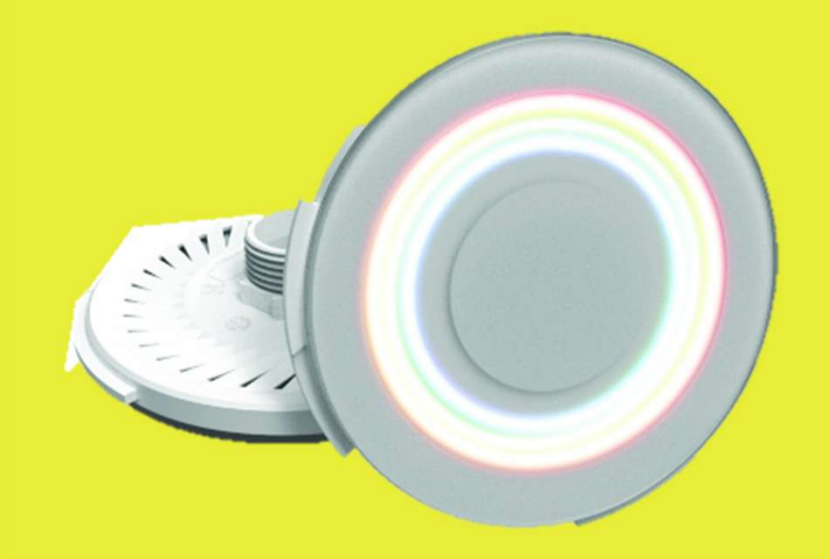

## VISION-PRO Scheinwerfer- Anschluss

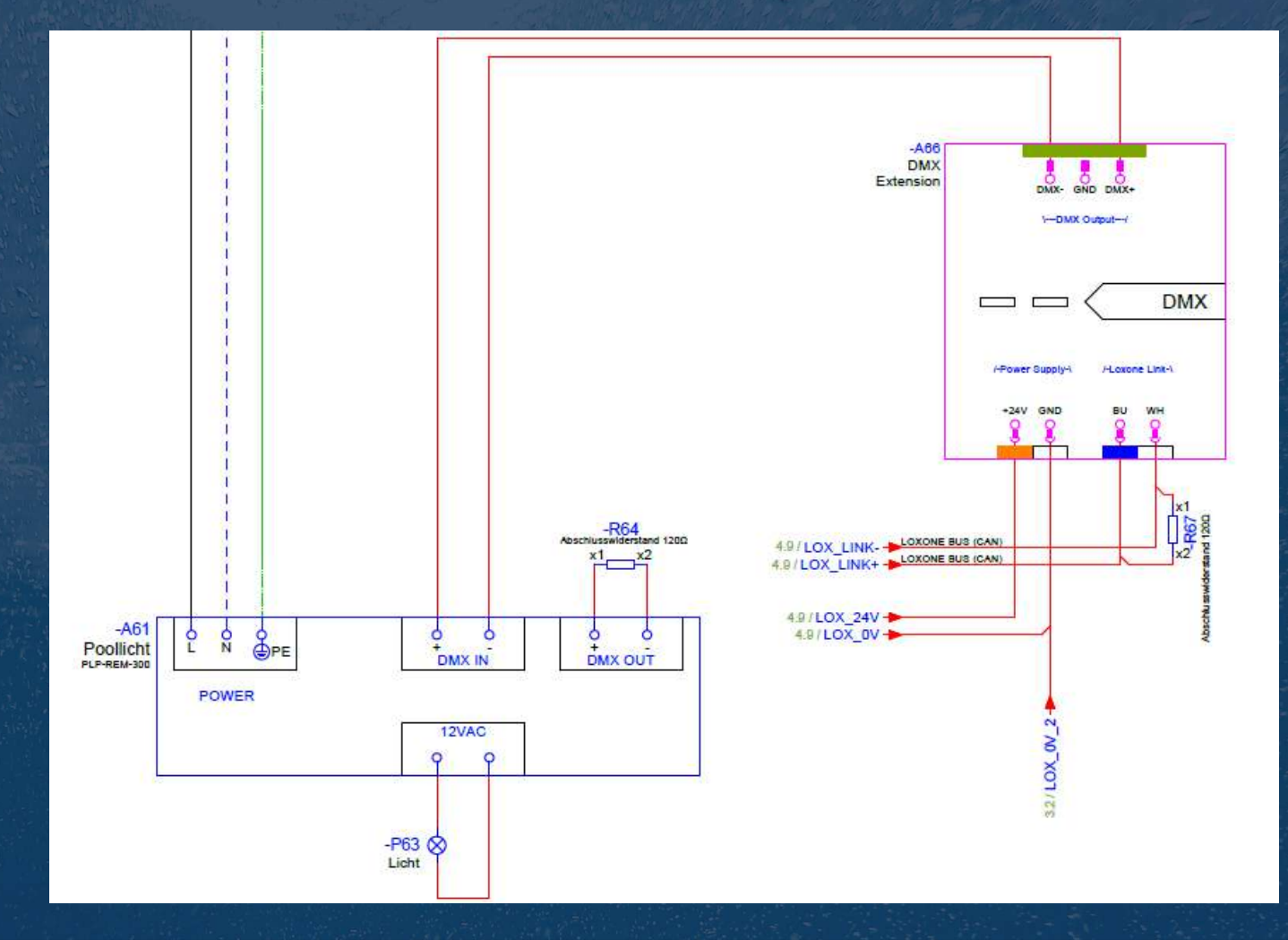

# **ZE VISION-PRO Scheinwerfer - Anschluss**

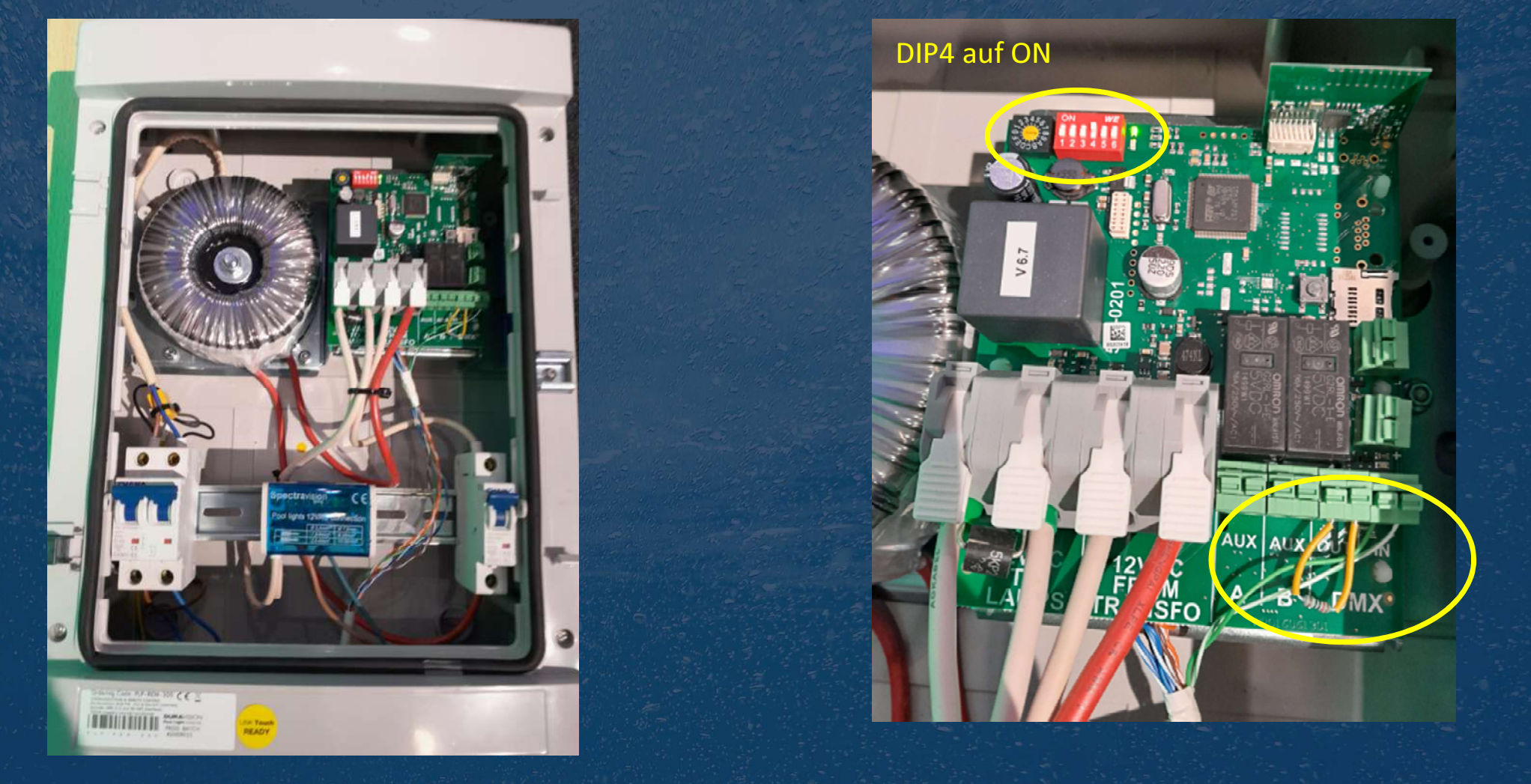

#### VISION-PRO Scheinwerfer<mark>l</mark> – DMX

Einzelinstallation der PLP-REM-300-Einheit

1) Achten Sie darauf, dass der DIP-Schalter 1 ausgeschaltet ist.2) Vergewissern Sie sich, dass die Lampen mit der Fernbedienungeingeschaltet sind.

3) Startadresse einstellen mit Drehregler

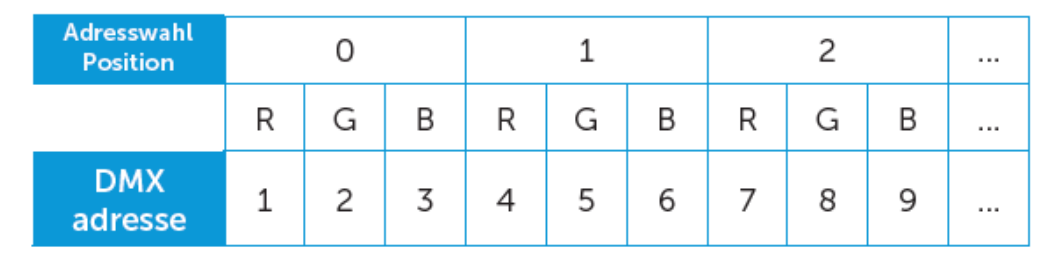

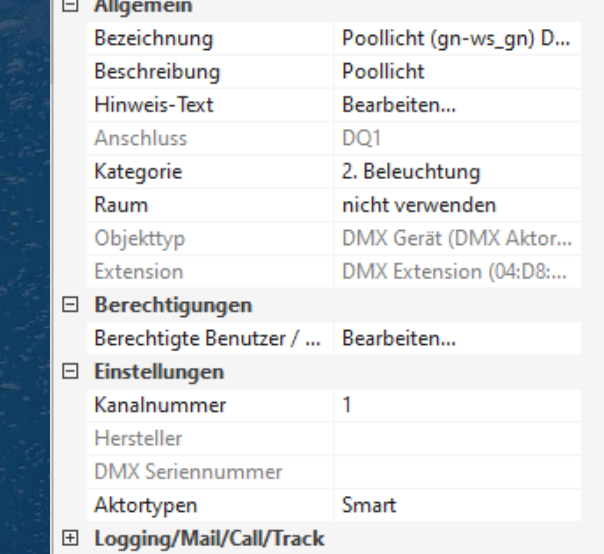

0 -> Kanalnummer 1 in Config